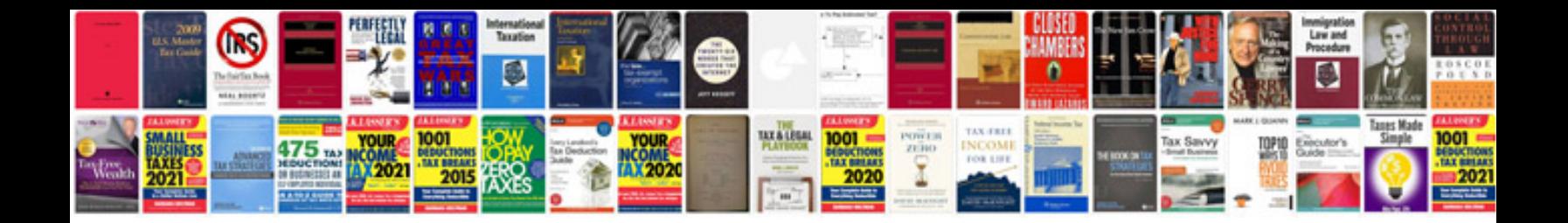

**Documentation report template**

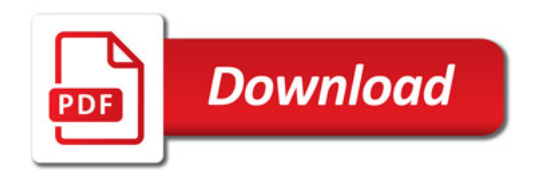

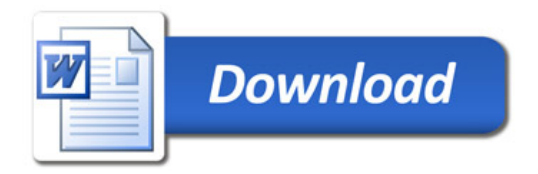